# CENG3420 Lab 3-3: LC-3b Datapath

#### **Bei Yu**

Department of Computer Science and Engineering The Chinese University of Hong Kong

[byu@cse.cuhk.edu.hk](mailto:byu@cse.cuhk.edu.hk)

Spring 2018

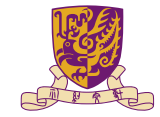

香港中文大學 The Chinese University of Hong Kong

[Lab3-3 Assignment](#page-6-0)

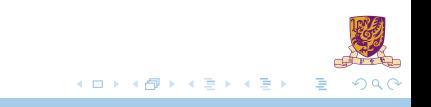

<span id="page-2-0"></span>[Lab3-3 Assignment](#page-6-0)

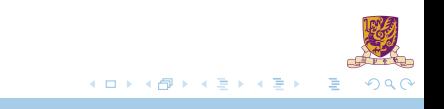

Do please refer to following document:

- $\blacktriangleright$  [LC-3b-datapath.pdf](http://www.cse.cuhk.edu.hk/~byu/CENG3420/doc/LC-3b-datapath.pdf)
- $\blacktriangleright$  [LC-3b-ISA.pdf](http://www.cse.cuhk.edu.hk/~byu/CENG3420/doc/LC-3b-ISA.pdf)

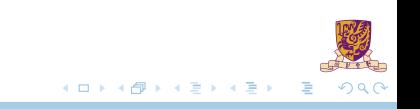

# LC-3b Datapath

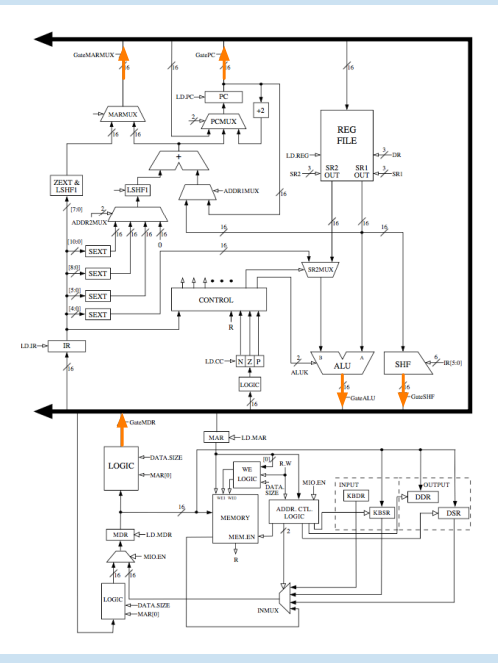

In lab 3-2, we write data into bus.

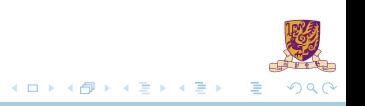

# LC-3b Datapath

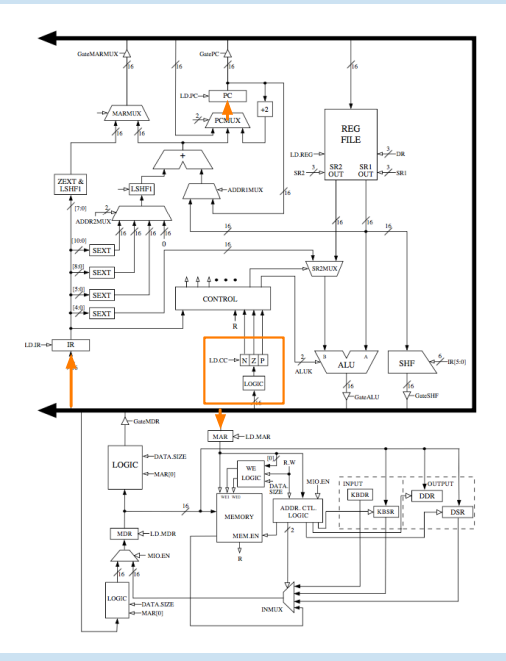

In this lab, we read data from bus:

- **NEXT\_LATCHES.PC**
- **> NEXT\_LATCHES.IR**
- $\triangleright$  NEXT\_LATCHES. MAR
- **> NEXT\_LATCHES.N**
- **> NEXT LATCHES.Z**
- **> NEXT LATCHES.P**

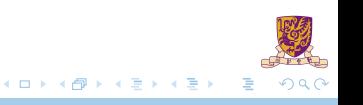

<span id="page-6-0"></span>[Lab3-3 Assignment](#page-6-0)

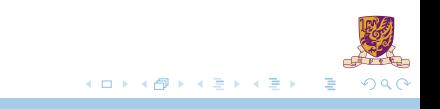

# Lab3-3 Assignment

- Paste your previous codes into  $eval\_bus\_drivers()$  & drive $_b$ bus().
- $\blacktriangleright$  Finish the following function.

```
* datapath routine for computing all functions that need to latch
   * values in the data path at the end of this cycle. some values
   * require sourcing the bus: therefore, this routine has to come
   void latch_datapath_values()
       if (GetLD_MDR(CURRENT_LATCHES.MICROINSTRUCTION))
            if (GetMTO EN(CURRENT LATCHES MICROINSTRUCTION))
                \frac{1}{2} insert TNMIX here \frac{1}{2}NEXT LATCHES MDR = MemOut/*Low16bitsCOMEMORYECURRENT LATCHES MAR >> 11E11 << 8) + MEMORYECURRENT LATCHES MAR >> 11E01)*/*
           \overline{\mathbf{a}}el se
           \mathcal{L}NEXT_LATCHES.MDR = blockMDRLoaic2(partVal(CURRENT_LATCHES.MAR, 0, 0), GetDATA_SIZE(CURRENT_LATCHES.MICROINSTRUCTION), BUS);
       if (GetLD BENCCURRENT LATCHES.MICROINSTRUCTION))
           NEXT_LATCHES.BEN = (partVal(CURRENT_LATCHES.IR, 11, 11) & CURRENT_LATCHES.N) | (partVal(CURRENT_LATCHES.IR, 10, 10) & CURRENT_LATCHES.Z) | (partVal(CURRENT_LATCHES.IR, 9, 9) & CURRENT_LATCHES.P);
       / * LD.REG *if (GetLD REG(CURRENT_LATCHES.MICROINSTRUCTION))
           NEXT_LATCHES.REGS[blockDRMUX(GetDRMUX(CURRENT_LATCHES.MICROINSTRUCTION), partVal(CURRENT_LATCHES.IR, 11, 9), 7)] = BUS;
       7* 1.D. MAR *710
712713
```
<span id="page-8-0"></span>[Lab3-3 Assignment](#page-6-0)

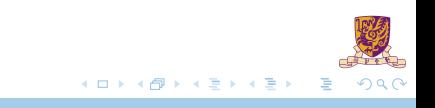

# Assignment Package

- ▶ lc3bsim3-3.c, lc3bsim3.h: codes to work on
- ▶ libems3-3-(darwin/linux).a: library
- $\blacktriangleright$  ucode3: FSM
- $Makefile$
- $\blacktriangleright$  bench: folder with benchmarks

#### Run the simulator:

- 1. make, then binary "lc3bsim3-3" is generated
- 2. ./lc3bsim3-3 ucode3 bench/toupper.cod

#### Golden Results - case toupper.cod

 $\blacktriangleright$  Please refer to Lab 3-1 slides.

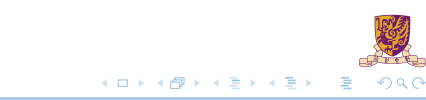

#### Golden Results – case count 10. cod

 $\blacktriangleright$  Please refer to Lab 3-2 slides.

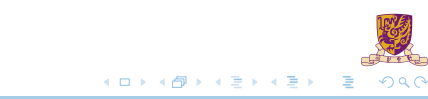

Thanks. For any question: [byu@cse.cuhk.edu.hk](mailto:byu@cse.cuhk.edu.hk)

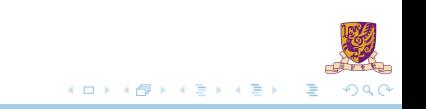